## **Heimer With License Code Скачать бесплатно без регистрации (April-2022)**

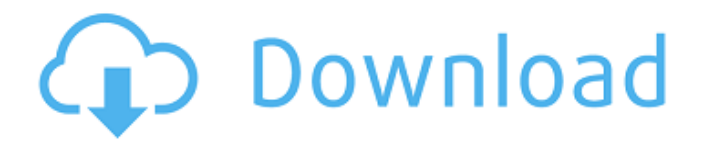

• Создавайте ментальные карты, куда бы вы ни пошли и с любым количеством людей! • Создавайте карты разума в автономном режиме или в Интернете, когда захотите! • Простое создание ментальных карт — всего в несколько кликов, с простой настройкой атрибутов, чтобы ваши ментальные карты были как можно лучше! • Создавайте тысячи ментальных карт, делитесь ими и сотрудничайте с другими людьми! • Создавайте привлекательные ментальные карты с многочисленными значками, значками с заголовками, значками из множества различных категорий и многим другим — все, что вам нужно, это пара простых кликов, чтобы начать! • Используйте неограниченное количество предопределенных значков для соединения узлов по своему усмотрению, и у вас будет автоматическая карта разума! • Выберите любую иконку из нашей обширной галереи и настройте ее по своему вкусу — у вас есть множество возможностей для творчества! • Если вы хотите обновить свои интеллект-карты, опция истории сохраняет все старые версии в целости и сохранности, поэтому вы всегда можете вернуться к старым версиям — функция архивирования предназначена для сохранения деревьев! • Шаблоны ментальных карт для начала работы – доступны темы и форматы! •Выделение и копирование для вставки ссылок, добавления цветов, изменения размера шрифта, иконок и многого другого! • Добавляйте заметки и теги, чтобы сделать карты памяти еще более полезными! • Используйте неограниченное количество заметок, значков, цветов, шрифтов и многого другого для творчества! • Конвертируйте узлы во множество различных форматов и размеров всего за пару кликов! • Создайте свою карту с помощью простых значков или используйте значки на панели категорий, чтобы получить еще больше идей! • Создавайте интеллект-карты за пару секунд с помощью нескольких простых кликов и нескольких опций! • Без рекламы, без регистрации, без подсказок! • Вы управляете объемом информации, ее внешним видом, цветами, размерами и другими параметрами, чтобы получить лучшую карту разума в мире! Вы будете поражены тем, насколько легко с помощью Heimer становится создавать интеллект-карты и насколько хорошо это может помочь вам стать организованным и креативным в рекордно короткие сроки. Интеллект-карты с Heimer — это просто отличный инструмент, который может предложить множество приятных функций. Мы настоятельно рекомендуем попробовать его, если вы еще этого не сделали. Какие новости ● Обновление: узнайте, как работать с интеллект-картами Хаймера в галерее ( и в разделе поиска (), чтобы увидеть все последние и лучшие

## **Heimer**

• Редактор ментальных карт, предназначенный для управления проектами. • Создавайте и редактируйте полный файл ассоциативной карты ALZ. • Создавайте и редактируйте полный XML-файл интеллект-карты. • Сохраните свою карту ума в формате ALZ и XML. • Редактор ментальных карт: o Создайте ментальную карту, используя иерархию папок. o Создайте основную карту разума и дополнительные карты разума. o Добавить

изображение, стрелку и текст в узел карты разума. • Возможности редактора ментальных карт: o Перетаскивание, страница вверх/вниз и масштабирование с помощью колесика мыши. o Функция поиска по ключевому слову. o Настраиваемые панели инструментов. o Отменить/Повторить узлы ментальной карты. • Легко создайте новый узел интеллект-карты: o Нажмите на имя узла интеллект-карты, и новый узел будет создан. o Нажмите кнопку со стрелкой вниз в правом конце узла интеллект-карты, и новый узел интеллект-карты будет создан. o Перетащите узлы, чтобы переместить их. o Перетащите, чтобы соединить узлы. o Удерживайте клавишу Ctrl при перетаскивании, чтобы соединить узлы. o Чтобы подключиться к другому родительскому узлу, дважды щелкните узел. o Дважды щелкните узел и просмотрите содержимое узла. o Чтобы заменить узел другим узлом, дважды щелкните узел. o Чтобы удалить узел, дважды щелкните его. • Создавайте динамические интеллект-карты с узлами дерева: o Выберите дерево узлов и соедините начальную точку. o Нажмите кнопку с двойной стрелкой в верхней части дерева узлов, и оно развернется. o Перетащите другие узлы на расширенный узел, и узлы будут подключены. o Увеличение/уменьшение масштаба с помощью колесика мыши. o Удерживание клавиши Shift позволяет ограничить количество узлов внутри дерева узлов. o Нажмите кнопку с двойной стрелкой в нижней части дерева узлов, и оно свернется. o Нажмите кнопку с двойной стрелкой в верхней части дерева узлов, и оно развернется. o Перетащите другие узлы на расширенный узел, и узлы будут подключены. o Увеличение/уменьшение масштаба с помощью колесика мыши. o Удерживание клавиши Shift позволяет ограничить количество узлов внутри дерева узлов. o Закрыть дерево узлов. o Обновить ментальную карту с помощью клавиши Shift. о fb6ded4ff2

<https://eurasianhub.com/wp-content/uploads/2022/06/SoftProtect.pdf> [https://www.wcdefa.org/advert/extended-brainfuck-interpreter-%d0%b0%d0%ba%d1%82%](https://www.wcdefa.org/advert/extended-brainfuck-interpreter-%d0%b0%d0%ba%d1%82%d0%b8%d0%b2%d0%b8%d1%80%d0%be%d0%b2%d0%b0%d0%bd%d0%bd%d0%b0%d1%8f-%d0%bf%d0%be%d0%bb%d0%bd%d0%b0%d1%8f-%d0%b2%d0%b5%d1%80%d1%81%d0%b8%d1%8f-%d1%81/) [d0%b8%d0%b2%d0%b8%d1%80%d0%be%d0%b2%d0%b0%d0%bd%d0%bd%d0%b0%d](https://www.wcdefa.org/advert/extended-brainfuck-interpreter-%d0%b0%d0%ba%d1%82%d0%b8%d0%b2%d0%b8%d1%80%d0%be%d0%b2%d0%b0%d0%bd%d0%bd%d0%b0%d1%8f-%d0%bf%d0%be%d0%bb%d0%bd%d0%b0%d1%8f-%d0%b2%d0%b5%d1%80%d1%81%d0%b8%d1%8f-%d1%81/) [1%8f-%d0%bf%d0%be%d0%bb%d0%bd%d0%b0%d1%8f-%d0%b2%d0%b5%d1%80%d1](https://www.wcdefa.org/advert/extended-brainfuck-interpreter-%d0%b0%d0%ba%d1%82%d0%b8%d0%b2%d0%b8%d1%80%d0%be%d0%b2%d0%b0%d0%bd%d0%bd%d0%b0%d1%8f-%d0%bf%d0%be%d0%bb%d0%bd%d0%b0%d1%8f-%d0%b2%d0%b5%d1%80%d1%81%d0%b8%d1%8f-%d1%81/) [%81%d0%b8%d1%8f-%d1%81/](https://www.wcdefa.org/advert/extended-brainfuck-interpreter-%d0%b0%d0%ba%d1%82%d0%b8%d0%b2%d0%b8%d1%80%d0%be%d0%b2%d0%b0%d0%bd%d0%bd%d0%b0%d1%8f-%d0%bf%d0%be%d0%bb%d0%bd%d0%b0%d1%8f-%d0%b2%d0%b5%d1%80%d1%81%d0%b8%d1%8f-%d1%81/)

<https://jobpal.app/weblog-expert-ключ-product-key-full-скачать-5/> <http://quitoscana.it/2022/06/15/zplots-ключ-registration-code-скачать-бесплатно-без-регис/> <https://theangelicconnections.com/imagen-кряк-скачать-бесплатно-mac-win/>

[http://www.camptalk.org/tiny-search-активация-activation-code-with-keygen-скачать](http://www.camptalk.org/tiny-search-активация-activation-code-with-keygen-скачать-бесплатно/)[бесплатно/](http://www.camptalk.org/tiny-search-активация-activation-code-with-keygen-скачать-бесплатно/)

[https://www.indoshoot.com/wp-content/uploads/2022/06/Oberon\\_Calendar\\_Wizard.pdf](https://www.indoshoot.com/wp-content/uploads/2022/06/Oberon_Calendar_Wizard.pdf) <http://quitoscana.it/2022/06/15/figerty-editor-активированная-полная-версия-ска/>

<http://shaeasyaccounting.com/football-screensaver-кряк-with-serial-key-скачать-x64/>

https://startclube.net/upload/files/2022/06/HbUIZWUaIJ2Xim4I5bO8\_15\_8d627dbb4aed47f 57e4995424643261d file.pdf

[https://1orijin.com/upload/files/2022/06/9qiUpOavv4vFzNPqW1RB\\_15\\_8d627dbb4aed47f5](https://1orijin.com/upload/files/2022/06/9qiUpOavv4vFzNPqW1RB_15_8d627dbb4aed47f57e4995424643261d_file.pdf) [7e4995424643261d\\_file.pdf](https://1orijin.com/upload/files/2022/06/9qiUpOavv4vFzNPqW1RB_15_8d627dbb4aed47f57e4995424643261d_file.pdf)

<http://pussyhub.net/xypad-кряк-with-key-скачать-2022-new/>

[https://dig-tal.com/wp-content/uploads/2022/06/Manyverse\\_\\_\\_\\_\\_\\_\\_\\_\\_\\_\\_X64\\_April2022.pdf](https://dig-tal.com/wp-content/uploads/2022/06/Manyverse___________X64_April2022.pdf)

<https://hanffreunde-braunschweig.de/raven-активация-with-keygen-скачать-for-pc/> <http://rastadream.com/?p=17056>

[https://cdn.scholarwithin.com/media/20220615113736/Windows\\_Ident\\_Server\\_\\_\\_\\_\\_\\_Licens](https://cdn.scholarwithin.com/media/20220615113736/Windows_Ident_Server______License_Key_Full_____Updated_2022.pdf) e Key Full Updated 2022.pdf

<https://thepeak.gr/wp-content/uploads/2022/06/hallmat.pdf>

<https://senso.com/mediainfoxp-кряк-скачать-бесплатно-for-pc-april-2022/>

<http://ksycomputer.com/?p=19409>

[https://silkfromvietnam.com/ftpgetter-standard-активированная-полная-версия-license-key](https://silkfromvietnam.com/ftpgetter-standard-активированная-полная-версия-license-key-full/)[full/](https://silkfromvietnam.com/ftpgetter-standard-активированная-полная-версия-license-key-full/)